# Passive DNS - Common Output Format Background and current state of the Internet-Draft

A. Dulaunoy, L. Aaron Kaplan

alexandre.dulaunoy@circl.lu kaplan@cert.at

March 04, 2014

#### Idea in a nutshell

- Capture the public DNS answer packet
- at the recursor (not the authoriative NS)
- delete source IP, destination IP ( ⇒ privacy)
- timestamp the public DNS record and finally
- Store it in a DB
- Provide a Query-Interface
- Invented by Florian Weimer 2005 (presentation at FIRST.org conference)

## pre-recursor passive DNS: store-everything-that-you-can approach (potential privacy problem)

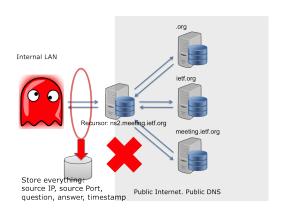

## post-recursor passive DNS: store only what you need

• the original idea. Privacy++. Mix input of different sensors.

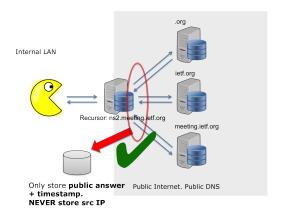

## Why pDNS? Answers which questions?

- For example:
- Historic data: ,,What was the A record for a certain FQDN last year?"
- Inverse Lookups: "Which domains have A records that are in a given address range?"
- Egypt goes offline: ,,Which domains are offline because all their nameservers are in egyptian IP space?"
- Generic research on bulk DNS data: T. Frosch, T. Holz: "Predentifier: Detecting Botnet C&C Domains From Passive DNS Data"
- The first time, we can get a sampled subset of *the DNS* per se. I.e.: what is actually out there?

#### Motivation for the I-D

- Nowadays Passive DNS servers are created<sup>1</sup> and used worldwide
- DNS data is very *localized*. It makes sense to have multiple, local DBs (different legal environments, access rights, restrictions to data,...)
- ... but that means we need a way to *query multiple DBs*.
- In 2011, we started to work on a common output format for Passive DNS systems at the FIRST annual conference
- After discussions with many authors of passive DNS, version 02 of the internet-draft is published

 $<sup>^{1}</sup>_{6 \text{ of } 14}$  our knowledge, there are more than 15 software implementations

## Main objectives of the internet-draft

- Consistent naming of fields across Passive DNS software based on the most common Passive DNS implementations
- Minimal set of fields to be supported
- Minimal set of optional fields to be supported
- Way to add "additional" fields via a simple registry mechanism (IANA-like)
- Simple and easily parsable format
- A gentle reminder regarding privacy aspects of Passive DNS

#### Sample output www.terena.org

### Mandatory fields

- **rrname** : name of the queried resource records
  - JSON String
- **rrtype** : resource record type
  - JSON String (interpreted type of resource type if known)
- rdata : resource records of the query(ied) resource(s)
  - o JSON String or an array of string if more than one unique triple
- **time\_first**: first time that the resource record triple (rrname, rrtype, rdata) was seen
- **time\_last**: last time that the resource record triple (rrname, rrtype, rdata) was seen
  - JSON Number (epoch value) UTC TZ

## Optional fields

- count : how many authoritative DNS answers were received by the Passive DNS collector
  - JSON Number
- **bailiwick** : closest enclosing zone delegated to a nameserver served in the zone of the resource records
  - JSON String

#### Additionals fields

- sensor\_id : Passive DNS sensor information
  - JSON String
- **zone\_time\_first** : specific first/last time seen when imported from a master file
- zone\_time\_last
  - JSON Number
- Additional fields can be requested via https: //github.com/adulau/pdns-qof/wiki/Additional-Fields

#### Future works

- IETF 89 London to review the internet-draft with the dnsop WG
- Incorporate feedback from dnsop WG
- Incorporate all the comments and feedback from recently discovered Passive DNS (servers/clients) developers
- Expand the sample implementations to help developers to support the format
- An internet-draft for the query interface to Passive DNS systems is under preparation

### Question

• Is this relevant for DNSOP? WG item?

#### Contact

- https://datatracker.ietf.org/doc/ draft-dulaunoy-kaplan-passive-dns-cof/
- Don't hesitate to contact us. Feedback and updates are welcomed:
- alexandre.dulaunoy@circl.lu CIRCL
- kaplan@cert.at CERT.at
- paul@redbarn.org Farsight Security, Inc
- henry@stern.ca Farsight Security, Inc.